#### เขียนโดย Administrator วันพุธที่ 22 ธันวาคม 2010 เวลา 01:43 น. - แก้ไขล่าสุด วันพุธที่ 07 มีนาคม 2012 เวลา 13:03 น.

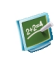

แบบฝึกหัด คณิตศาสตร์ \_\_\_\_\_\_\_\_\_\_\_\_\_\_\_\_\_\_\_\_\_\_\_\_\_\_\_\_\_\_\_\_

{multithumb}

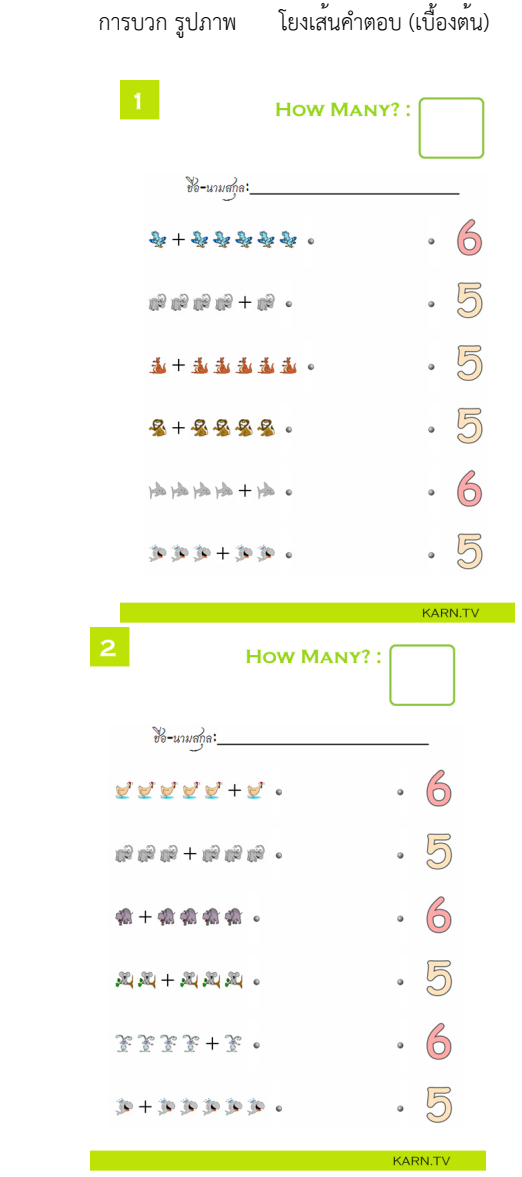

# เขียนโดย Administrator

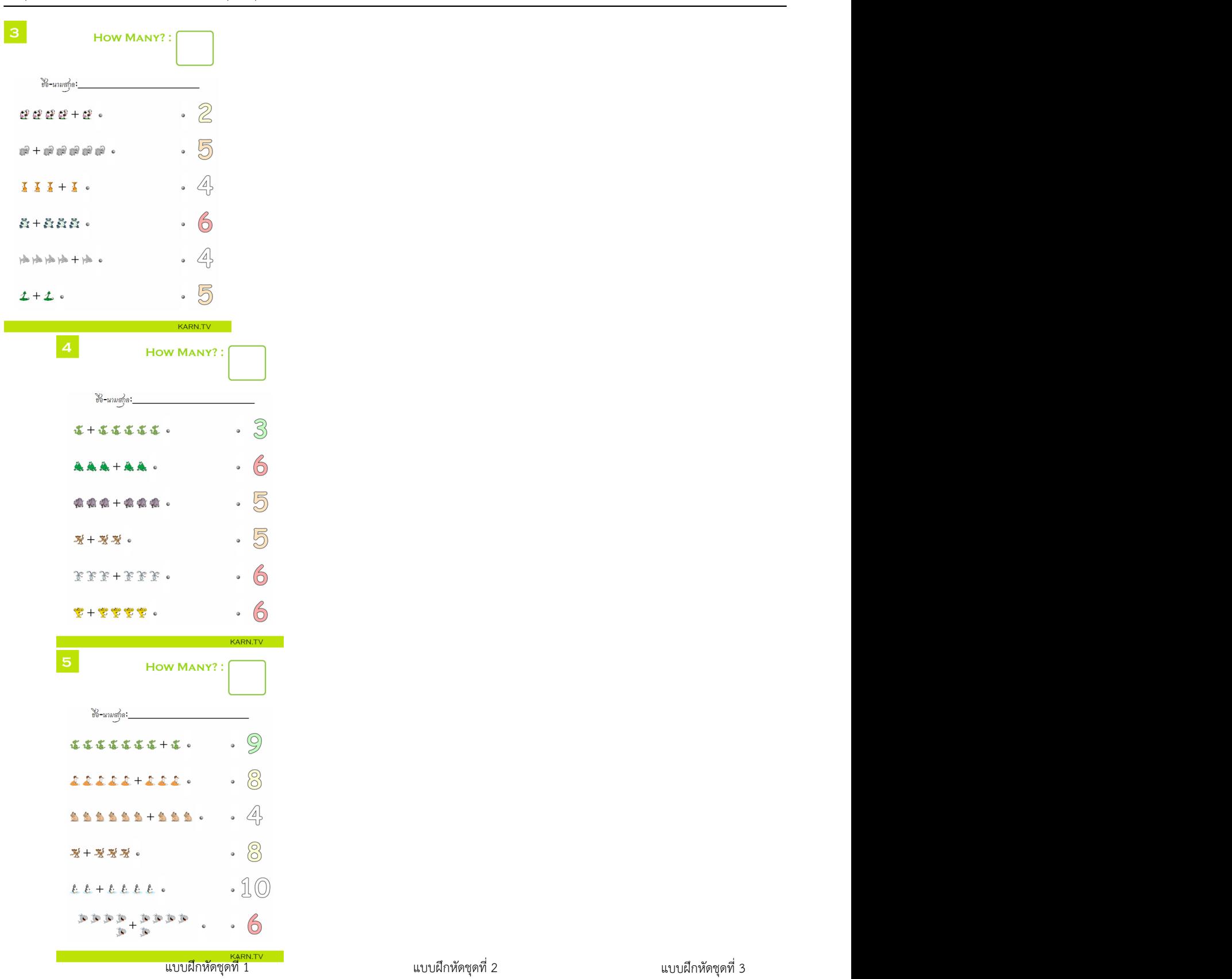

## เขียนโดย Administrator

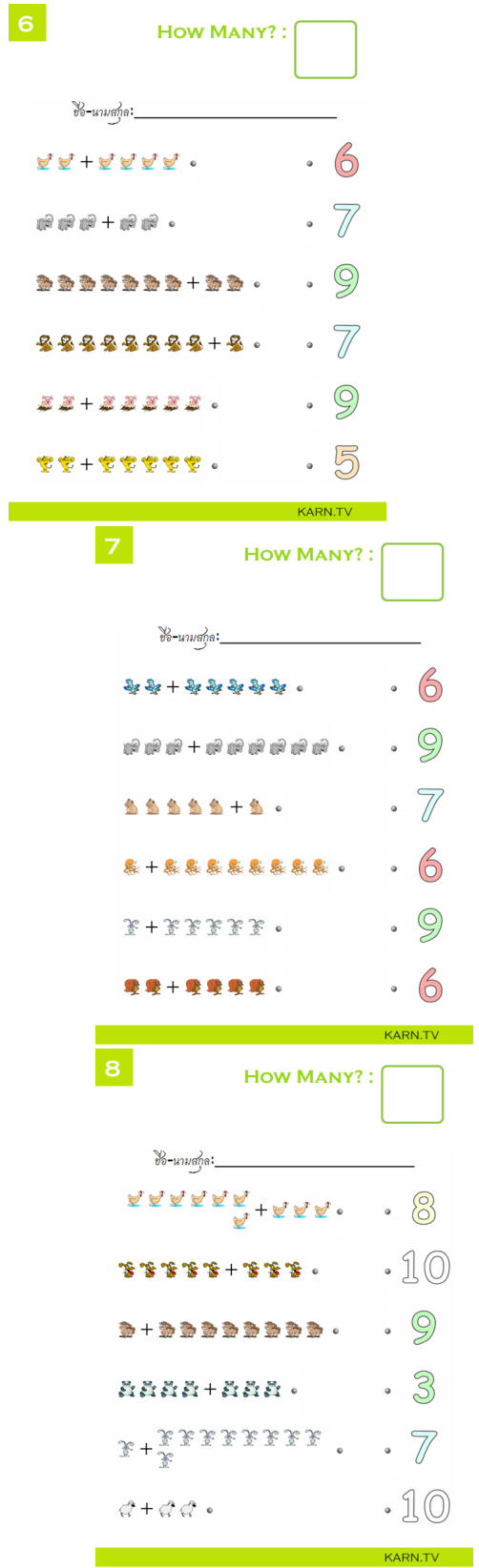

## เขียนโดย Administrator

 $\overline{9}$ 

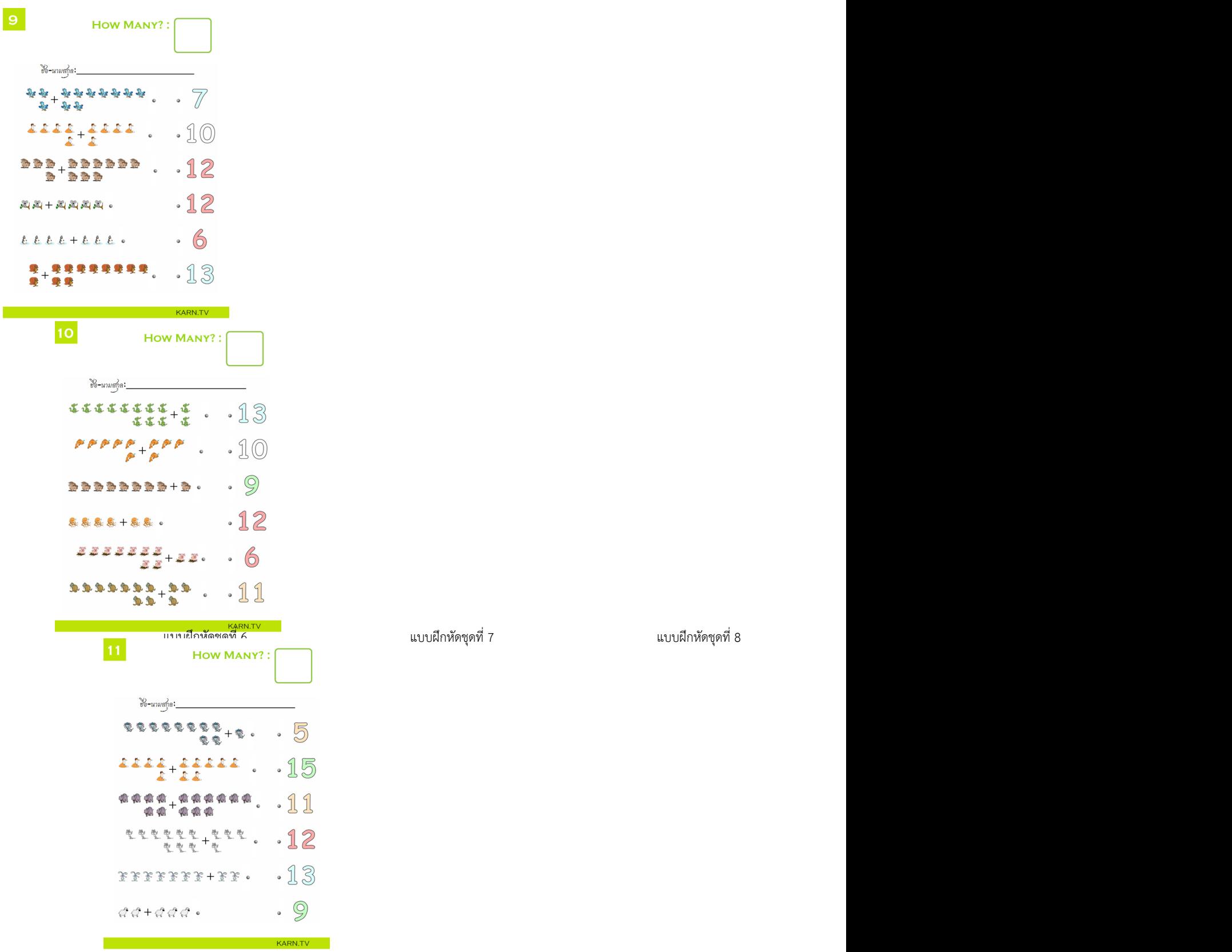

## เขียนโดย Administrator

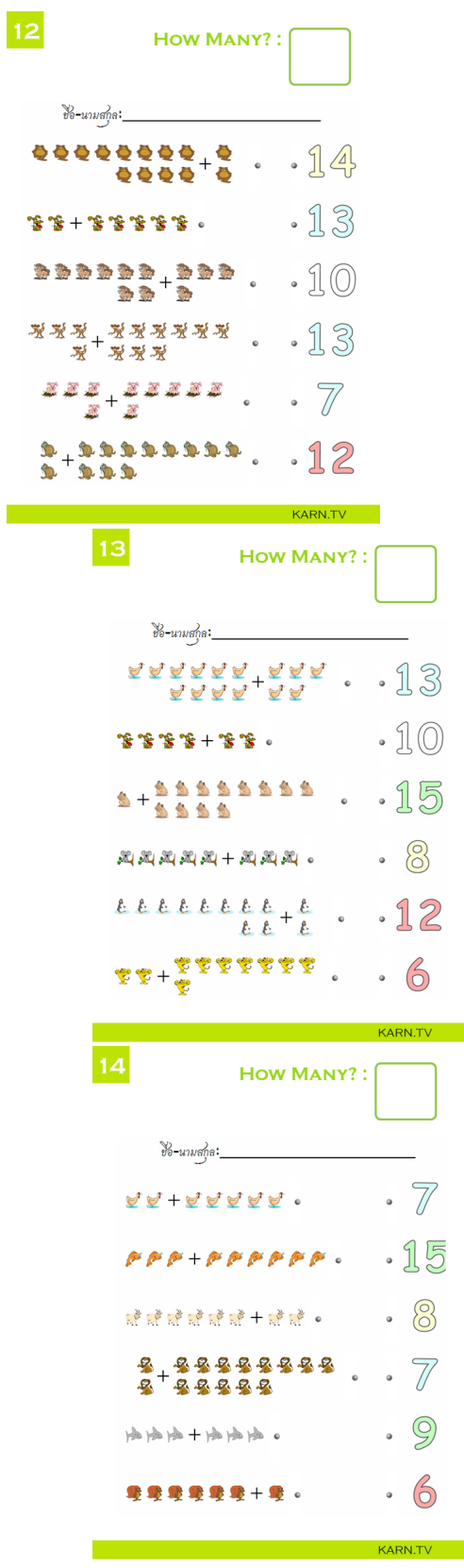

#### เขียนโดย Administrator

วันพุธที่ 22 ธันวาคม 2010 เวลา 01:43 น. - แก้ไขล่าสุด วันพุธที่ 07 มีนาคม 2012 เวลา 13:03 น.

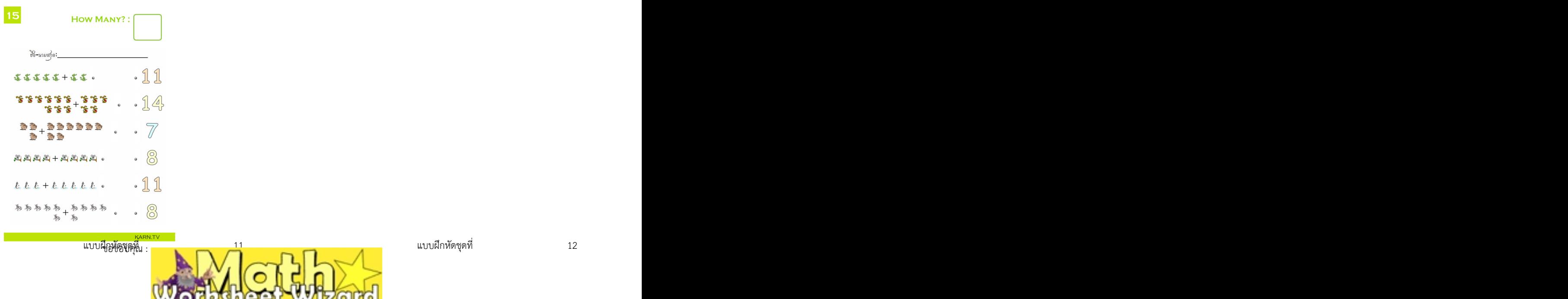

H**xf6ุกดับสูติเตลียร์ขึ้นจะเป่นนี้จัดเ**พิที่สี่<mark>ขึ้นพ.สิริยมและ</mark>พัดเพื่อเน้าไปใชง เพื่อบันทึกลง folder ที่ต่องการ